https://www.100test.com/kao\_ti2020/273/2021\_2022\_\_E6\_95\_99\_E 4\_BD\_AO\_E8\_BD\_BB\_E6\_c102\_273432.htm Oracle

 $\mathcal{A}$ 

 $db_zzgxt$  A 表空间B,具体步骤(在Oracle 8.0.5 for NT环境)如下: 1. 导 db\_zgxt Dos EXP80 OWNER=db\_zgxt FILE=Exp0326.DMP LOG=Exp0326.LOG 系 db\_zgxt Exp0316.dmp 2. db\_zgxt
entities of the SQL/PLUS db\_zgxt 0select '0drop table '||user\_tables||'.' from user\_tables. 3. INDEXFILE db\_zgxt Dos 制台下) IMP80 FULL=Y FILE=Exp0326.DMP  $INDEXFILE=db_zzgxt.SQL LOG=Imp0326_1.LOG$ Exp0326.dmp db\_zgxt INDEXFILE db\_zgxt.sql

## CREATE INDEX

## CREATETABLE

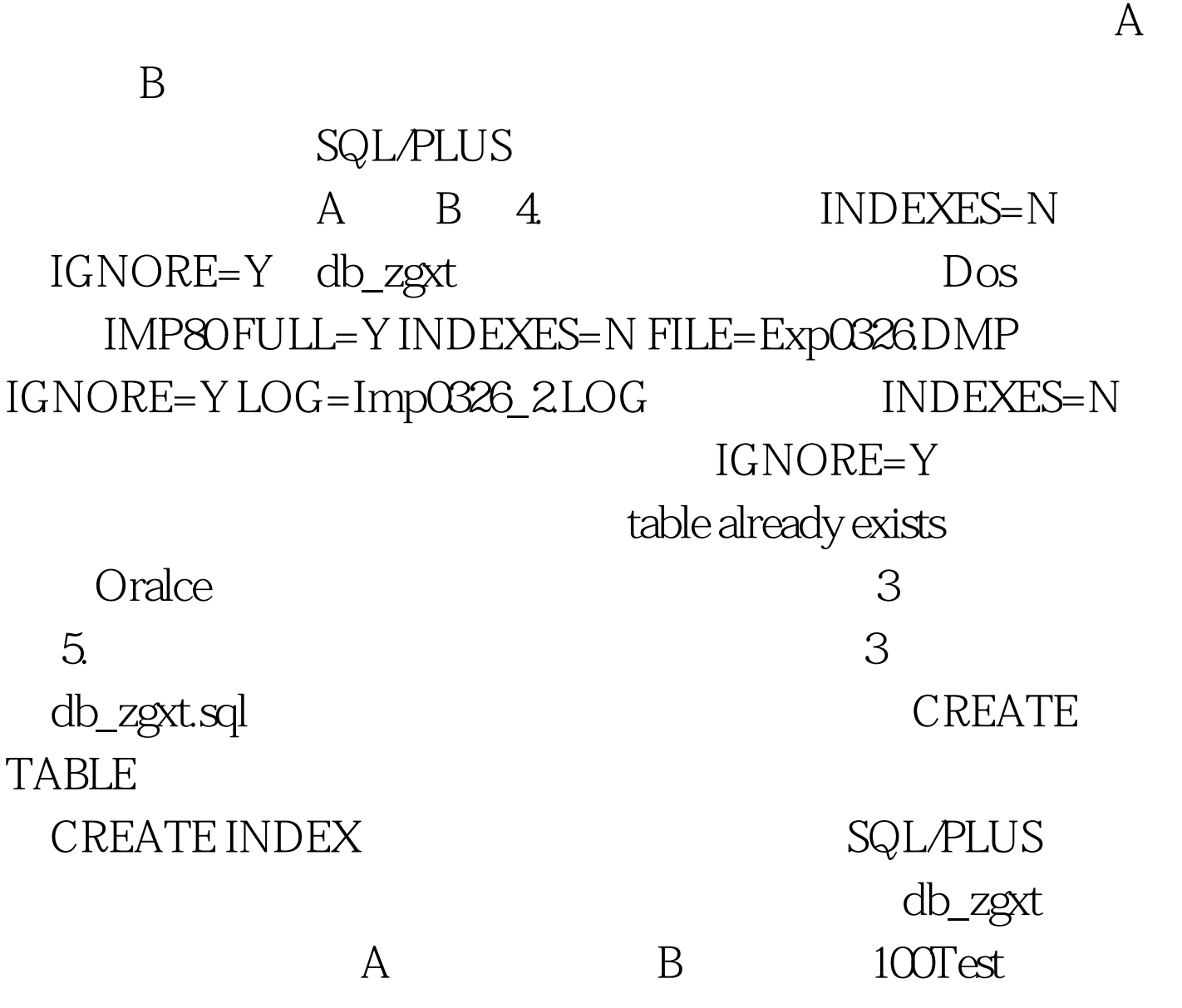

www.100test.com